Reclutamento a tempo determinato aspiranti utilmente inseriti nella graduatoria ATA – profilo "**Assistente Amministrativo per la Sostituzione del D.S.G.A." (operazione di individuazione A.A. sostituzione D.S.G.A. in scuole sottodimensionate modello da consegnare entro Giovedì 11/07/2024 ore 14,00) esclusivamente alla PEC** uspag@postacert.istruzione.it

MODELLO DI DOMANDA EDITABILE PER LA SCELTA DELLA SEDE

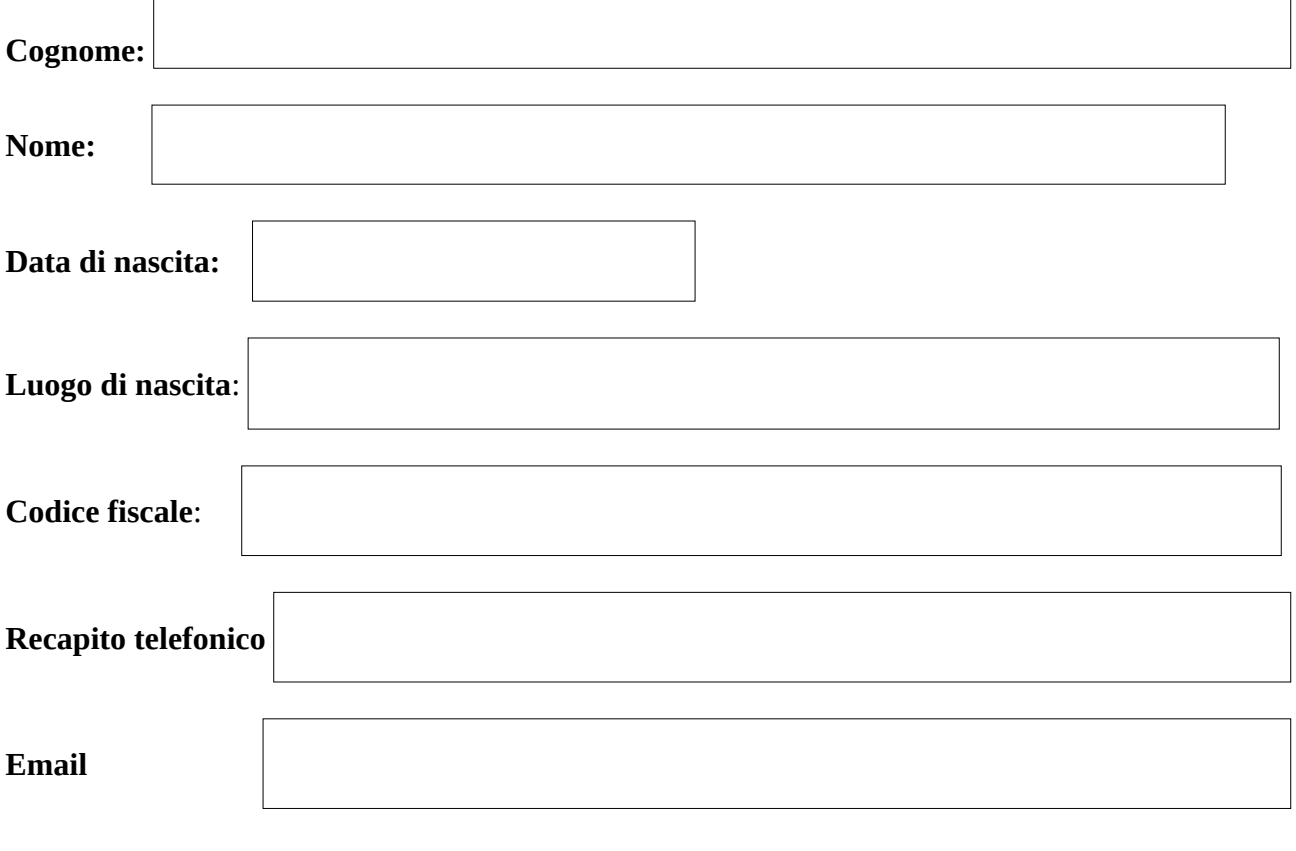

**Aspirante presente nella graduatoria definitiva nella provincia di Agrigento prot. n. 13823 del 31-08-2023.**

**Posizione in graduatoria** 

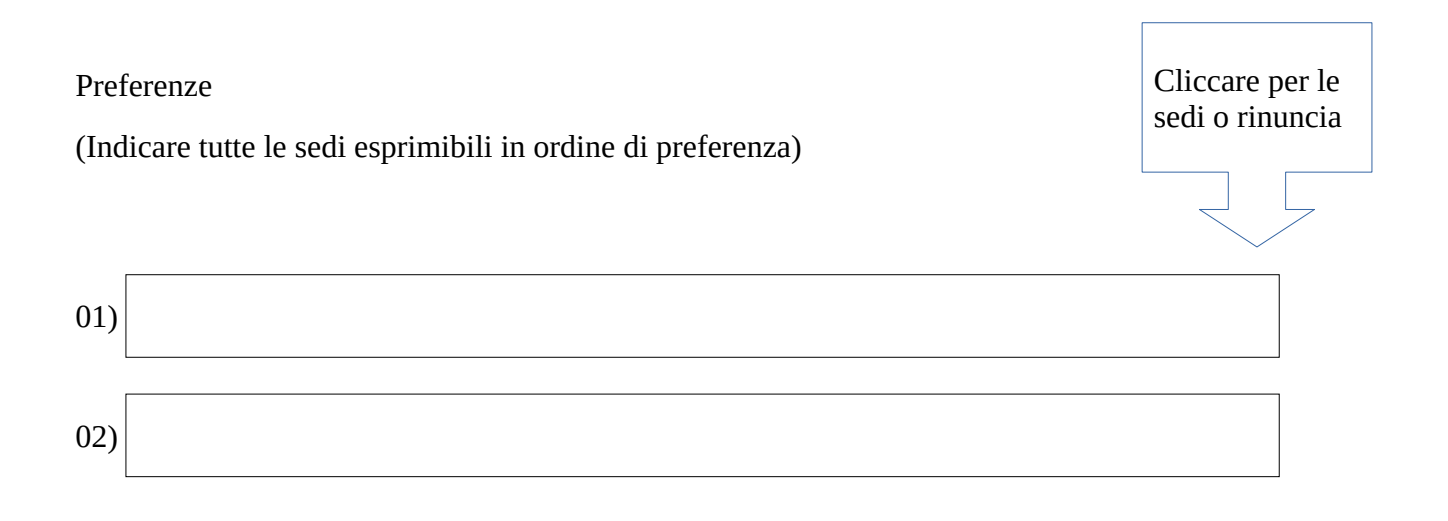

## **Allegare copia documento di identità in corso di validità**

**Firma leggibile del candidato**

**Istruzione per la compilazione e invio:**

- **1. Acquisire il file in \*.\*pdf editabile e compilare tutte le voci (dati personali)**
- **2. nelle preferenze cliccare il lato destro dell'icona rettangolare e appaiono le sedi disponibili, ad ogni posizione selezionare la sede scelta ad ogni rigo.**
- **3. Salvare il file con il proprio cognome e nome, inviarlo alla stampa e apporre in calce la propria firma.**
- 4. **Infine si scannerizza il modello e un documento di identità personale in corso di validità e s'invia il tutto pec** uspag@postacert.istruzione.it **.**